## Implementation-First Approach of Developing Formal Semantics of a Simulation Language in VDM-SL

 $\circ$ 

 $\bigcirc$ 

 $\circ$ 

 $\bigcirc$ 

RE:

MOB

Stephane Ducasse, University of Lille Hugo Daniel Macedo, Aarhus University

Tomohiro Oda, Software Research Associates, Inc. Gael Dur, Shizuoka University

### re:mobidyc the overview

### reːmobidyc

A multi-agent simulation platform for population dynamics in biology and ecology.

Major competitors = variants of LOGO

reːmobidyc

- supports domain-specific language features
- demands less "programming" skills
- serves as a tool for science

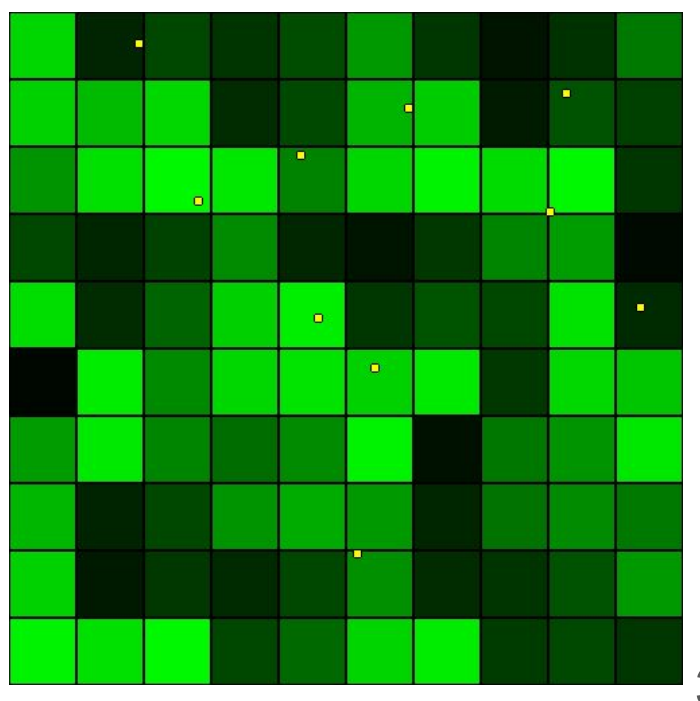

The execution of simulation model is not the goal, but the math model is.

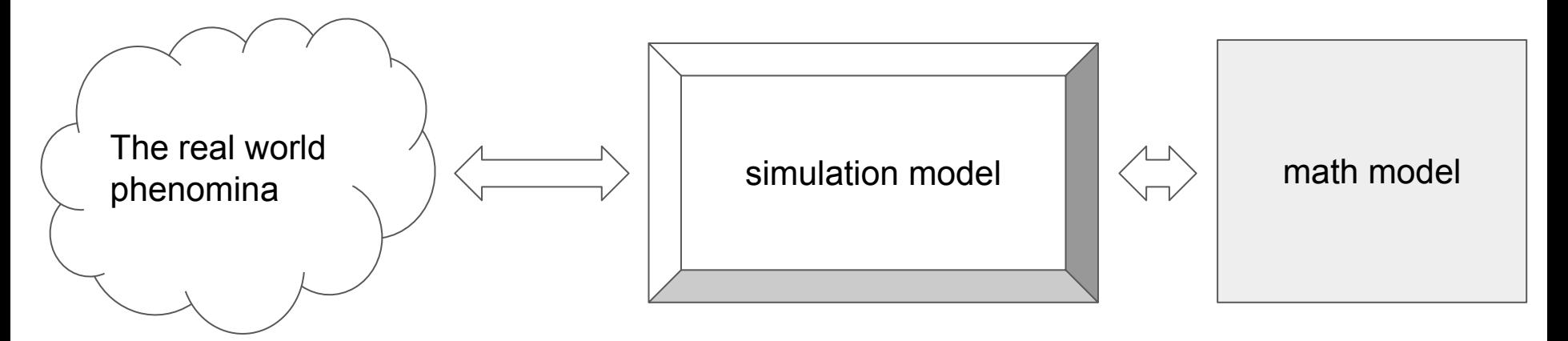

The simulation model reproduces and explains the real world phenomina.

The simulation model implements the math model.

## Implementation First

the semantics and its interpreter

### development process of reːmobidyc

#### design rationale

no imperative programming no infinite loops GUI-based modeling environment type checking with measuring units record everything on the heap memory reproducible including pseudo-random numbers

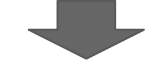

implementation GUI-based modeller GUI-based visualization **interpreter** type checker **memory models** formal specification interpretation memory model

### Why Formal Semantics?

- grounding to mathematics
	- The goal of the user is to develop and validate a MATH MODEL in biology.
- portability
	- The formal semantics makes it easy to implement a fully compatible interpreters/transpilers.
	- The reːmobidyc modeling language should not depend on our implementation.
- uncommon memory model
	- The memory model with synchronous updates for time-series data is not common among existing programming languages and therefore needs concise and unambiguous definition.

with expectations to improve code quality

### Why not semantics first?

● GUI-based modeling environment and execution/analysis tools

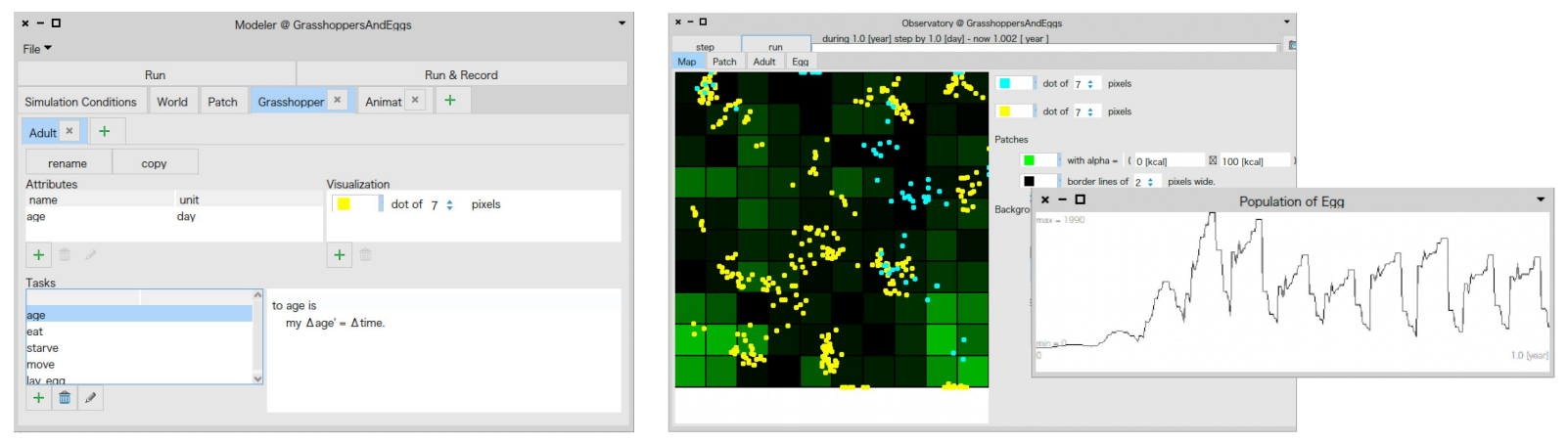

● **while** true **do**

(Computer\_scientists`implement\_a\_language\_feature(); Biologists`try it())

# Specification

### VDM-SL modules

- AST.vdmsl (ASTTest.vdmsl)
	- 50 records, 20 unions and 19 constants
	- 7 functions to manipulate AST
- Evaluation.vdmsl (EvaluationTest.vdmsl)
	- 9 eval operations, 3 variable access operations and 10 primitive operations
- Interpreter.vdmsl (InterpreterTest.vdmsl)
	- 27 operations to manage simulation models, evaluation contexts and random seeds
- **Memory.vdmsl** (MemoryTest.vdmsl)
	- read/write operations, synchronous updates and snapshotting
- Random.vdmsl (RamdomTest.vdmsl)
	- Fishman-Moore random number generator
- Unit.vdmsl (UnitTest.vdmsl)
	- Measurement units
- MATH.vdmsl
- UnitTesting.vdmsl

### state definition of the memory model

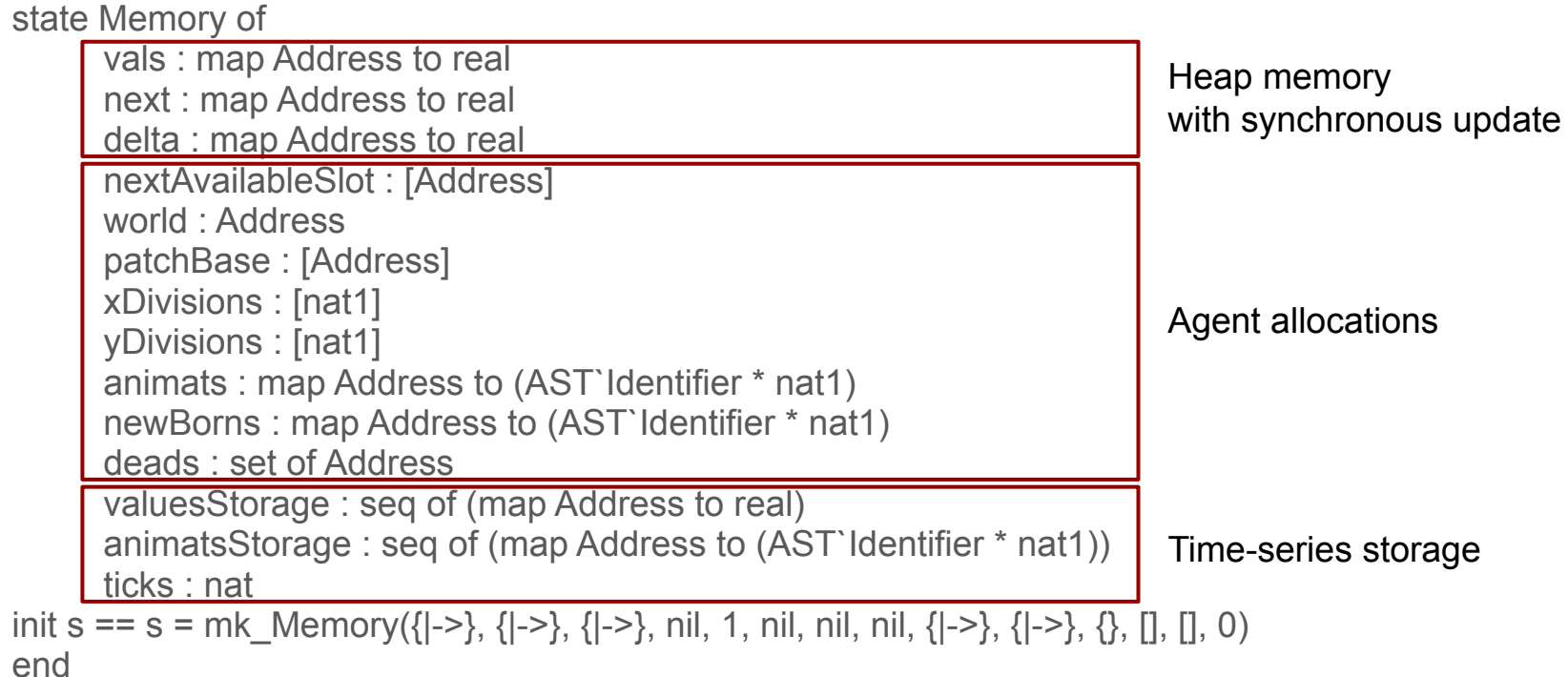

### Conventional memory model

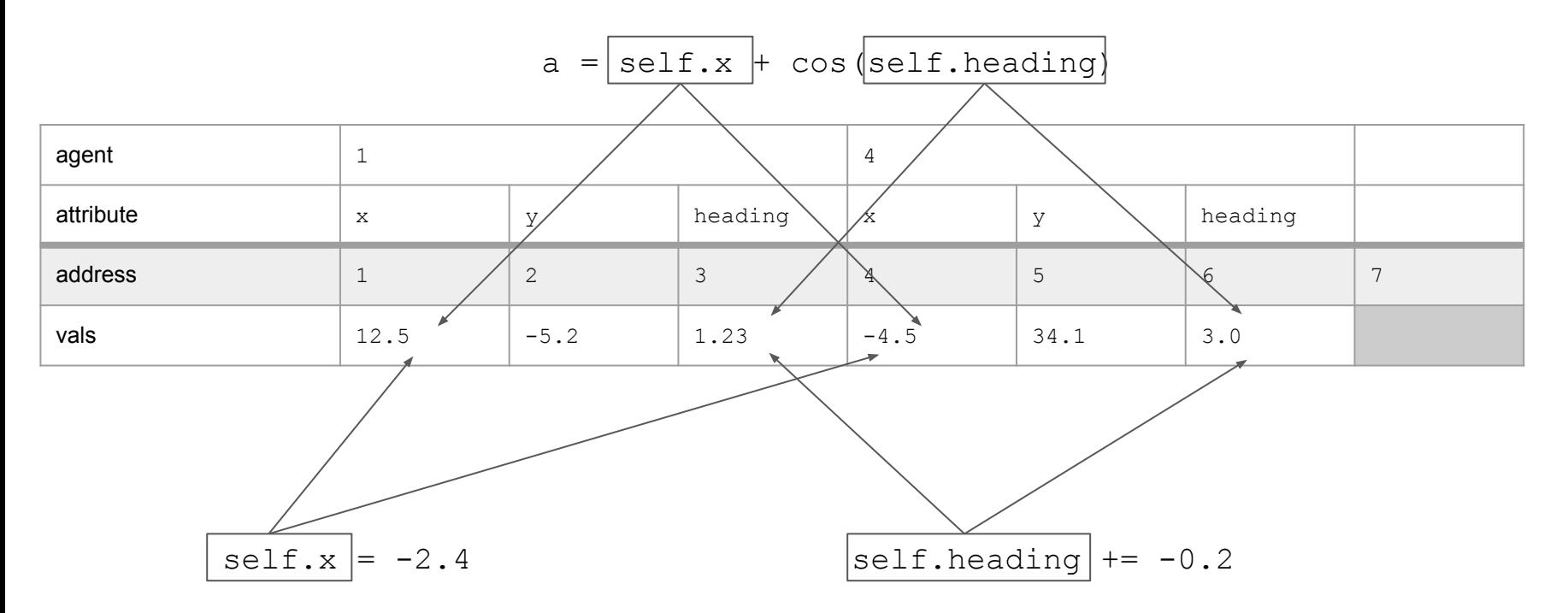

The resulting value of a depends on the order of execution of the scripts.

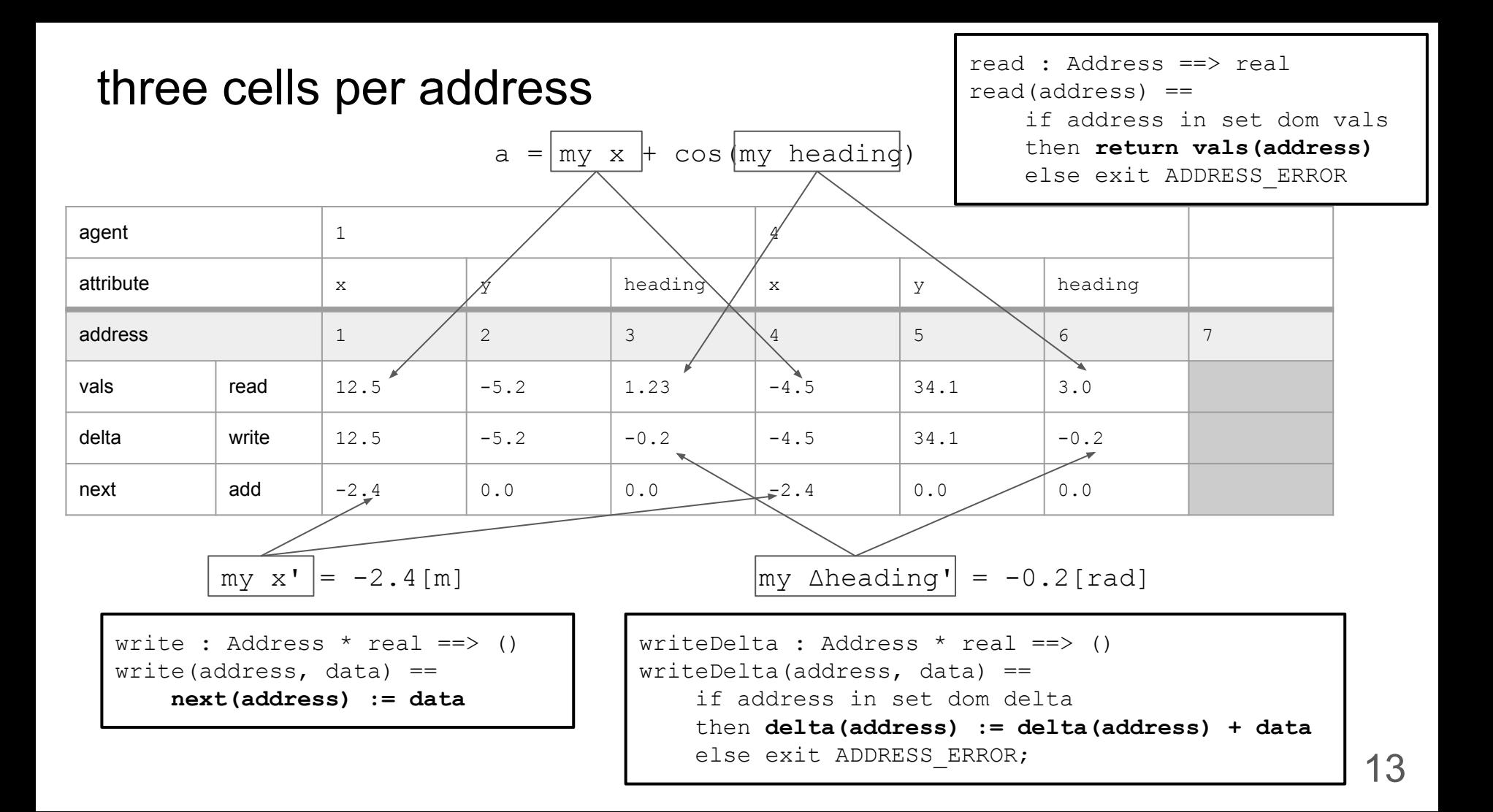

### synchronous update

#### time 354

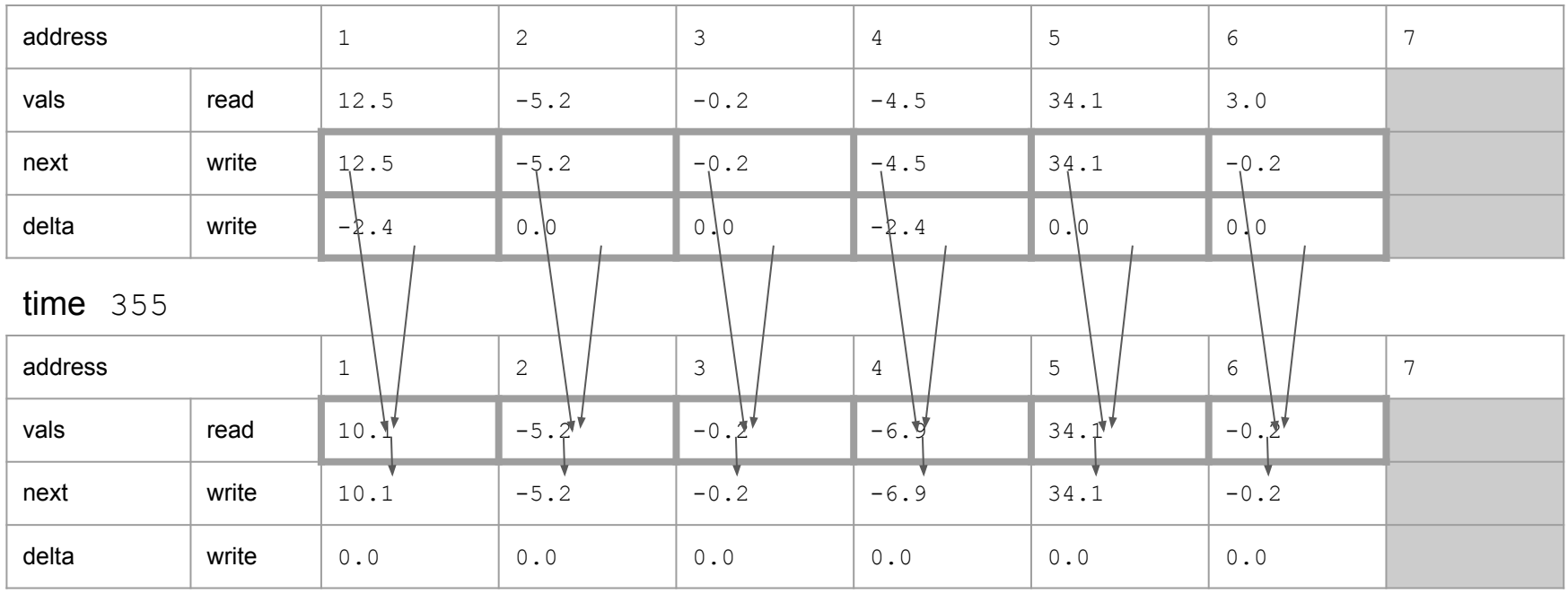

 ${[addr |-> next(addr) + (if addr in set dom delta)$  then delta $(addr)$  else 0) | addr in set dom next \ deads $}$ 

### time-series memory

time 355

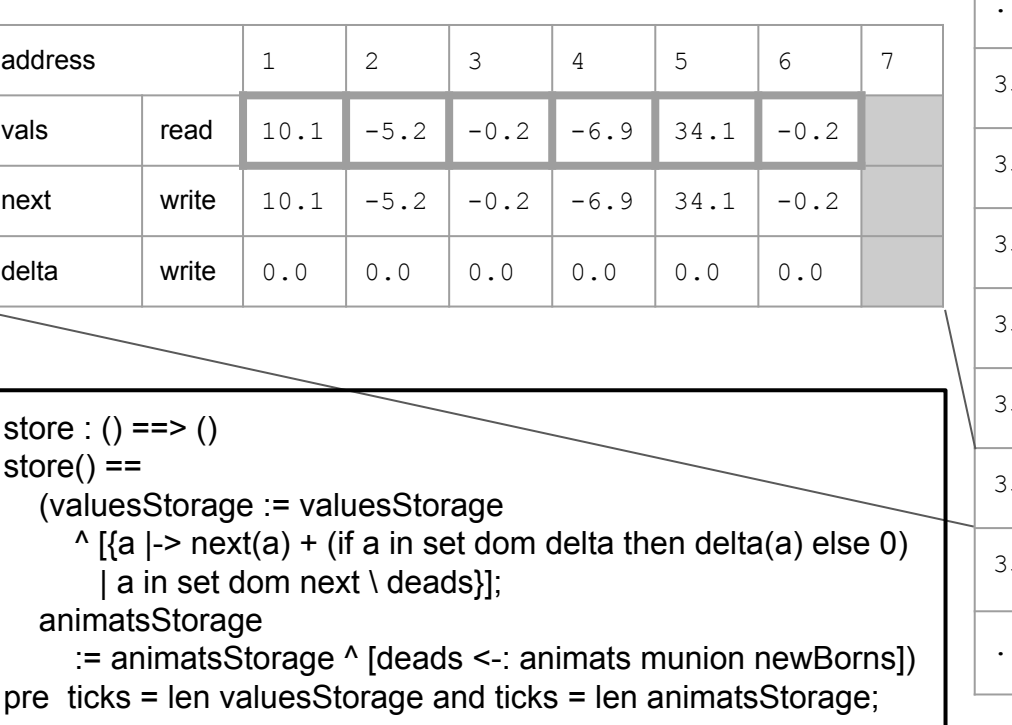

#### backend storage (on-memory, file system, null, ...)

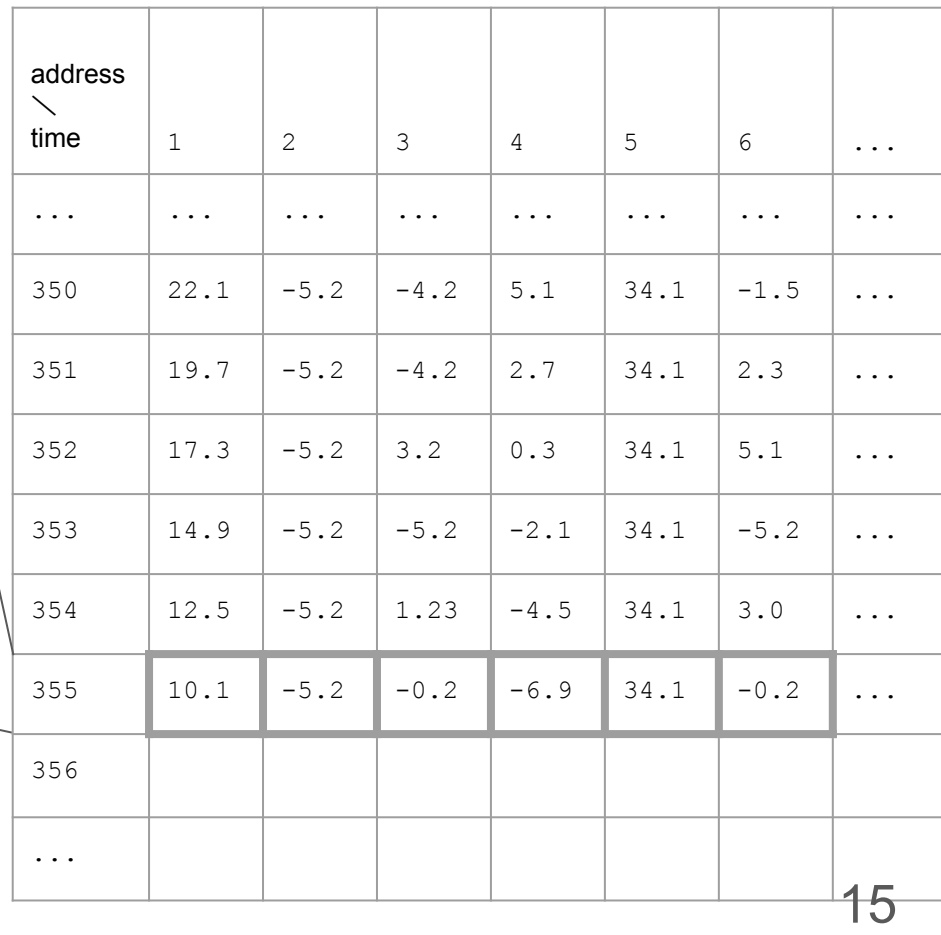

### Memory model for reːmobidyc

The objective of re:mobidyc is to enable the user to analyze

- what happens
- why it happens
- how it happens
- We need a memory model with
	- lightweight snapshot
		- dump heap space at every timestep
		- to trace cause and effect
	- synchronous update
		- $\circ$  delay write to memory to the interval of timestep
		- to isolate effects of each action and
		- to eliminate intermediate state

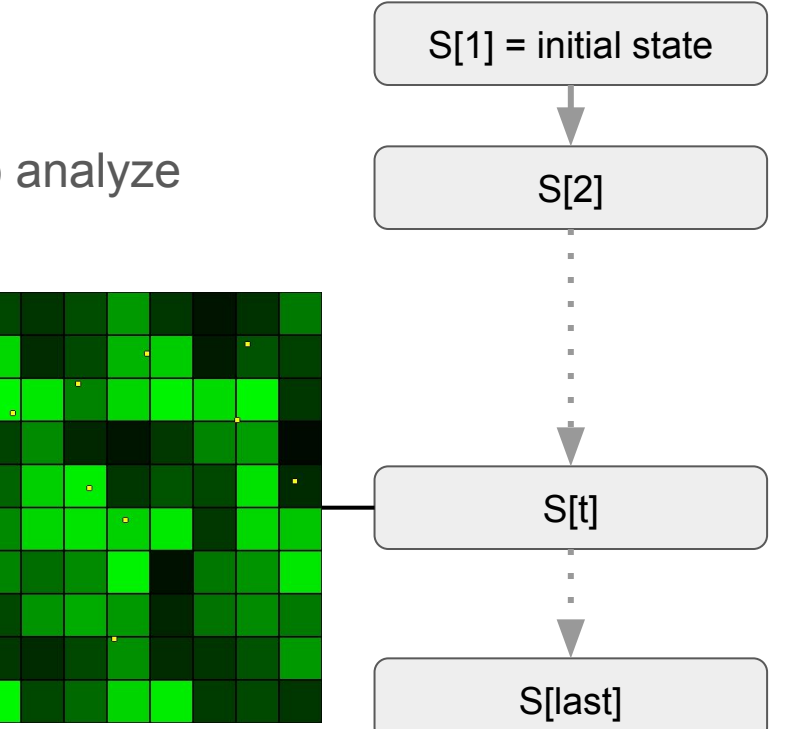

# Implementation First Revisited

the development process

### development of reːmobidyc in numbers

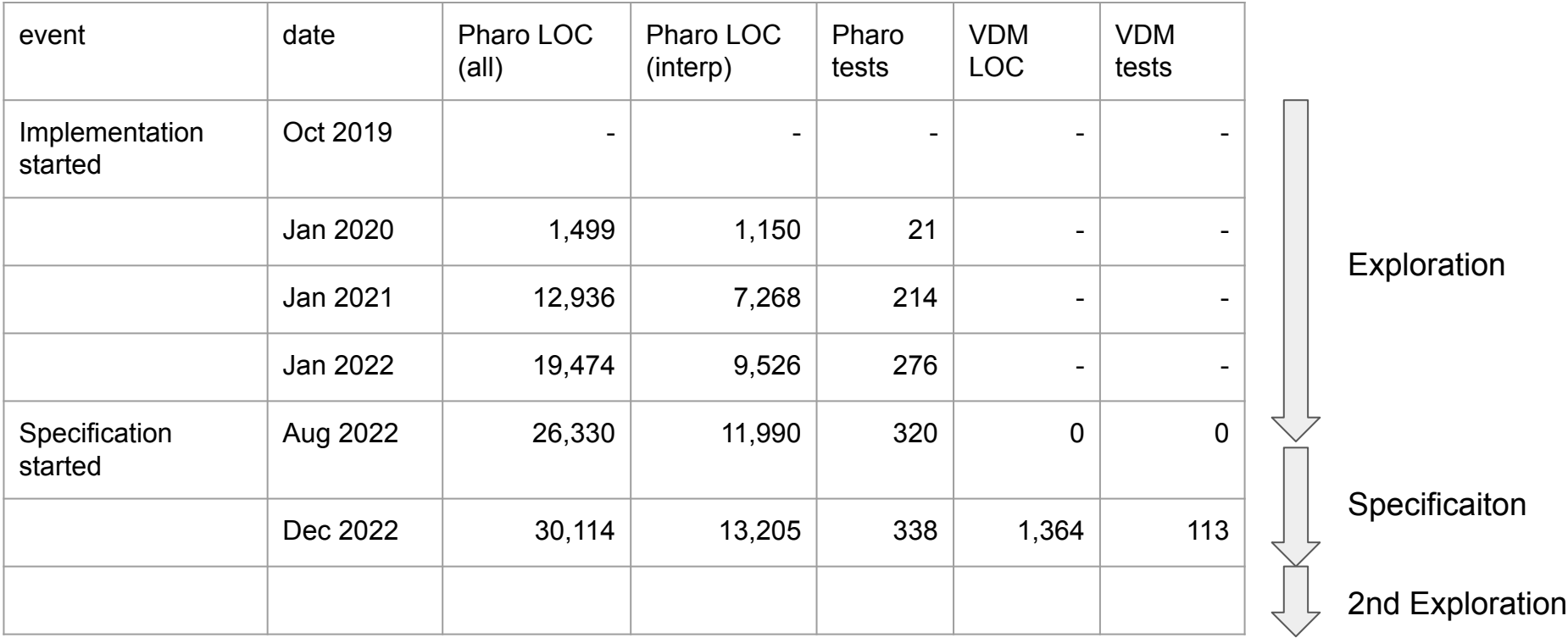

### Thoughts on implementation-first Lightweight Formal Method

- The first exploration in Pharo took long time.
- Just writing a formal specification did not cost much.
	- The specification took only 4 months in 3 years development so far.
- The specification in VDM was compressed into 10% of the implementation  $\circ$  13,205 LOC in Pharo  $\rightarrow$  1,364 LOC in VDM

What if we started with the specification phase first?

... In the development of ViennaVM,

• The first exploration in VDM took long time and just writing C did not cost much.

### Explorative Development Process

Front loading effect:

Developing a formal specification reduces the cost of implementation because semantic errors of functionalities are eliminated at the specification phase and the implementers can get focused on implementation issues.

reːmobidyc project:

Developing a prototypical implementation reduced the cost of specification because mis-assumptions on the problem domain were eliminated at the prototyping phase and the specifiers could get focused on semantic issues.

### **Conclusion**

Just writing a formal specification is not costly, but the exploration process is.

- Learning the problem domain
- Finding affordable solution
- Planning for realisation

#### **Implementation-first approach:**

Models in VDM as a summary of the exploratoration by implementation languages, and also as a pivot to the next iteration of the development cycle.

- Some of software developers are afraid of **cost and risk** of adopting formal specification.
- The apparent cost of formal specification can be compressed. (10% in re:mobidyc)
- Even if VDM modeling does not go well, the development can go without a formal specification.

# Thank you!